## **Completed Courses**

When users complete a course, it moves to the  ${\bf Completed}$  tab of the  ${\bf My}$   ${\bf Courses}$  section.

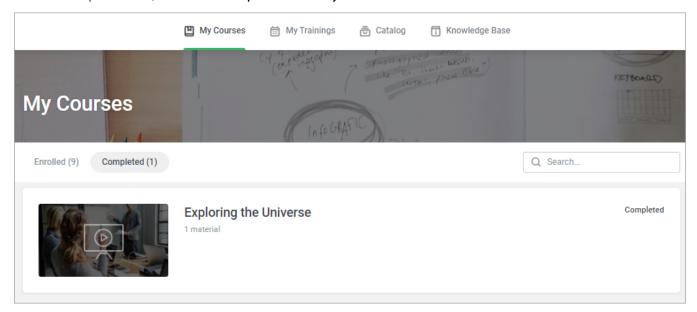